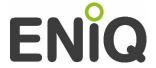

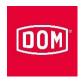

# **ENiQ Access Management**

### **Devices supported:**

Administration of all DOM end devices using 13.56 MHz technology:

- ENiQ cylinder
- DOM Protector ® Mifare
- DOM Guardian Mifare
- DOM AccessManager Mifare
- DOM AccessManager Terminal Mifarel
- DOM AccessManager ITT Mifare
- DOM RF NetManager Mifare
- No support for DOM 125 kHz devices
- No support for the DOM ((o)) butler system

### **Transponders supported:**

- Mifare closing media
  - (types supported depend on mode of operation, see below)
- Other media can be entered and managed

### System architecture:

- Web application (ASP.NET)
- Platform-independent client access via web browser without client installation
- Web server used: Microsoft IIS

## Operating systems supported / system prerequisites:

- MS Windows 7, MS Windows 8.1 (Home Premium, Professional, Enterprise, Ultimate)
  - MS Windows Server 2008R2, 2012R2 (Essential / Small Business)
  - Note: at least Net Framework 4.5.2 (through Windows update)
  - at least Net 3.5 SP1 Framework (Windows features)
- Current standard web browser e.g. MS Internet Explorer (Version 10 or higher), Mozilla Firefox from Version 31
- An internet connection is required for installation (to download Windows updates)
- RAM requirements:
  - Server installation: ≥ 4 GB
  - Client installation with database ≥ 4 GB
  - Client installation without database ≥ 2 GB
- Minimum screen resolution: 1024x600 pixels (WSVGA)
  - Optimum: >= 1280px768px WXGA
- Network speed for client/server: ≥ 100 Mbit
- HDD with at least 20GB free storage space
- Desktop or server processor:
   x86, amd64, Dual Core or better, 2GHz or higher, no Atom

#### Technical notes:

- As the size of the database or number of user accesses (more than 5 operators) increases, RAM + processor must be enlarged depending on requirements
- Online systems require top network and server performance
- Recommendation: generally at least 20% free memory space permanently on the HDD
- With virtual installation:

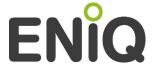

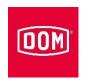

# **ENiQ Access Management**

- HDDs required with max. IOPS (SSD before HDD before SAN)
- IT administration locally

## Modes of operation:

### Offline mode:

- Wireless communication with the end devices via radio (868 MHz) using USB radio stick
- Use of the software possible with mobile laptops or netbooks as programming medium

Operation as virtual network ("intelligent transponders"):

Authorisations are written to closing media using a DOM desktop reader

#### Online mode:

This concept is intended for properties where authorisations often change or system events have to be represented directly for security reasons.

- Ethernet network (TCP/IP)
- Changes in authorisation are carried out by software and forwarded online to the end devices such as ENiQ, AccessManager Mifare or Guardian® Mifare. Changes take effect immediately.

### Mobile operation:

(e.g. as netbook or laptop)

When the server database is available

(individual station installation or available connection to the server):

- Availability of the web application locally
- All data can be changed locally

Without connection to the server database:

- Windows application "ENiQ Device Manager" with simple, function-reduced user interface
- Synchronisation of data with the server database
- · No changes of (authorisation) data possible

### User interface (GUI):

- · Convenient and efficient interface
- User-specific adaptation thanks to defined roles
- Languages: German, English, French, Dutch

### Modules:

| Standard module:               | Devices   | Transponders | 5 |
|--------------------------------|-----------|--------------|---|
| <ul> <li>Module S</li> </ul>   | max. 2    | .5 max. 100  |   |
| <ul> <li>Module M</li> </ul>   | max. 12   | .5 max. 500  |   |
| <ul> <li>Module L</li> </ul>   | max. 75   | max. 3,000   |   |
| <ul> <li>Module XL</li> </ul>  | max. 9,50 | max. 32,000  |   |
| <ul> <li>Module XXL</li> </ul> | > 9,50    | 100,000      |   |

### Intelligent transponder module:

• (additional) administration and programming of intelligent transponders or virtual networks

### Online module

• (additional) administration and programming of DOM devices via Ethernet and RF NetManager (radio nodes).

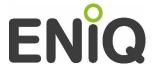

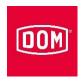

# **ENiQ Access Management**

# Database / data management:

Standard database:

Microsoft SQL Server from 2008R2 (is included) Details: User authorisation DBCreator

Network approval for TCP requires open port 1433 With online feature: TCP-IP, UDP, open port: 47119 (supports existing Microsoft SQL server: 2012, 2014)

### Event storage:

- · Device events are stored
- Selection and filter possibilities
- Time stamp accurate to the second
- Event export in pdf, xls, csv or rtf file format

#### Histories of all data records:

- User actions are stored
- Selection and filter possibilities

# Data export and import:

- Export of all data as pdf, xls, csv or rtf files
- Import of persons, closing media and devices (via ENiQ Device Manager)

### **Authorisation assignment:**

### Organisation of the devices in areas:

- Freely definable area hierarchy
- Inheritance of features to sub-areas and devices
- Displayed in Explorer style

### Organisation of the closing media or users in groups:

- Fast authorisation assignment for groups
- Mapping of organisational structures

# Authorisation assignment:

- Allocation of authorisations for individual users, closing media or closing media groups
- Allocation of device and area authorisations

# Storing authorisations in the end device:

- Transponder types supported:
  - Mifare DESFire / DESFire EV1 2k, 4k, 8k
  - Mifare Classic 1k, 4k
  - Mifare Plus S/X 2k, 4k
  - Mifare Ultralight / Ultralight C
- Storing of up to 5,000 authorisations in the end device
- Identification of the transponders by means of their UID or other unique data

# Storing authorisations on the transponders:

- Transponder types supported:
  - Mifare DESFire EV1 2k, 4k, 8k
  - Mifare Classic 1k
- Possible storage configuration Mifare Classic:

| Descripti<br>on | available<br>from | Devices | Areas | Blacklist<br>entries | Memory<br>occupied<br>(Bytes) |  |
|-----------------|-------------------|---------|-------|----------------------|-------------------------------|--|
| A1              |                   | 112     | 240   | 6                    | 896                           |  |
| A2              | A2 1k<br>A3       | 32      | 512   | 0                    | 896                           |  |
| A3              |                   | 192     | 0     | 6                    | 896                           |  |

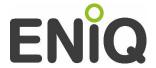

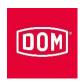

# **ENiQ Access Management**

• Possible storage configuration Mifare DESFire:

| Descripti<br>on | available<br>from | Devices | Areas | Blacklist<br>entries | Memory<br>occupied<br>(Bytes) |
|-----------------|-------------------|---------|-------|----------------------|-------------------------------|
| В3              | 2k                | 64      | 64    | 8                    | 1056                          |
| B5              | ZK                | 256     | 256   | 8                    | 1824                          |
| C2              |                   | 832     | 256   | 8                    | 3616                          |
| C3              | 4k                | 256     | 2048  | 8                    | 4160                          |
| C4              |                   | 512     | 512   | 8                    | 2848                          |
| D1              |                   | 1408    | 2048  | 16                   | 7200                          |
| D2              | 8k                | 2048    | 256   | 8                    | 7040                          |
| D3              |                   | 1024    | 1024  | 16                   | 5024                          |

- Further data on the transponder:
  - "Blacklist" with blocked transponders
  - Authorisation period, weekly schedule on the end device

## Weekly and daily schedules:

- Storage of max. 252 freely definable weekly/daily schedules
- Every weekly schedule references any 10 daily schedules (7 days of the week and 3 special days for public holidays/holidays):

| 1   | 2   | 3   | 4   | 5   | 6   | 7   | 8                          | 9   | 10   |
|-----|-----|-----|-----|-----|-----|-----|----------------------------|-----|------|
| Mon | Tue | Wed | Thu | Fri | Sat | Sun | Pub. holiday /<br>holidays |     | /    |
| TP1 | TP2 | TP3 | TP4 | TP5 | TP6 | TP7 | TP8                        | TP9 | TP10 |

 Each daily schedule (TP) is made up of 96 time windows à 15 minutes, each of which must be defined as authorised or non-authorised:

| 000 | 1 <sup>00</sup> | 2 <sup>00</sup> | 300 | <br>20 <sup>00</sup> | 21 <sup>00</sup> | 22 <sup>00</sup> | 23 <sup>00</sup> |
|-----|-----------------|-----------------|-----|----------------------|------------------|------------------|------------------|
|     |                 |                 |     |                      |                  |                  |                  |

- Access rights for the daily/weekly schedules:
  - Plan 0: No access (unauthorised)
  - Plan 1: Access unlimited in terms of time,
    - active special functions restrict access
  - Schedules 2-254: Freely definable
  - Plan 255: Access unlimited in terms of time, active special functions are ignored
- Permanently open and permanently closed weekly schedules
- Temporary release

## Pub. holidays / holidays:

- Max. 256 public holidays or holiday intervals can be stored per device
- Definition of 3 different public holiday/holiday types
- Begin / end as from / to date

# **Installation:**

 The automatic installation can be influenced by external software that has already been installed. If you have any problems, please call our service telephone to find a solution.

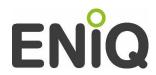

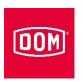

# **ENiQ Access Management**

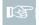

All specifications correspond to the current development status. We reserve the right to make technical changes at any time.